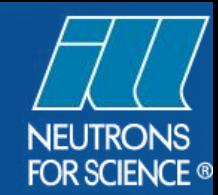

## **nMOLDYN**

Computation and decomposition of **N**eutron scattering spectra from **MOL**ecular **DYN**amics simulations

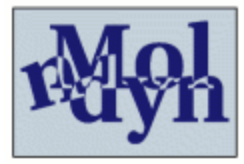

# nMOLDXN 1: a bit of history

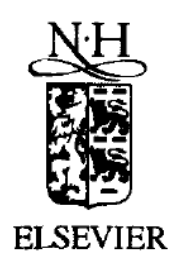

**Computer Physics** Communications

Computer Physics Communications 91 (1995) 191-214

#### *n*MOLDYN: A program package for a neutron scattering oriented analysis of Molecular Dynamics simulations

Gerald R. Kneller<sup>a,b,1</sup>, Volker Keiner<sup>c,2</sup>, Meinhard Kneller<sup>c,3</sup>, Matthias Schiller<sup>c,4</sup>

<sup>a</sup> IBM France, 68-76 Quai de la Rapée, F-75012 Paris, France

<sup>b</sup> DBCM SBPM, CEA, CE Saclay, F-91191 Gif-sur-Yvette, France

<sup>c</sup> Rheinische Friedrich-Wilhelms-Universität Bonn, Bonn, Germany

Received 18 November 1994

#### Original Fortan 77 version

# nMOLDXN 2: a bit of history

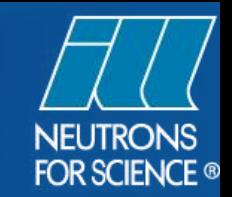

**Software News and Updates** 

#### *n*Moldyn: A Program Package for a Neutron Scattering **Oriented Analysis of Molecular Dynamics Simulations**

T. RÓG,<sup>1,2</sup> K. MURZYN,<sup>1,2</sup> K. HINSEN,<sup>2</sup> G. R. KNELLER<sup>2</sup>

<sup>1</sup>Departament of Biophysics, Institute of Molecular Biology, Jagiellonian University, ul. Gronostajowa 7, 30-387 Kraków, Poland <sup>2</sup>Centre de Biophysique Moléculaire (UPR 4301 CNRS), Rue Charles Sadron, 45071 Orléans Cedex 2, France

Received 30 July 2002; Accepted 1 November 2002 Version 2: Fortran  $\rightarrow$  Python Inclusion of MMTK library (Hinsen) J Comp Chem 24: 657-667, 2003

# nMOLDYN3: a bit of history

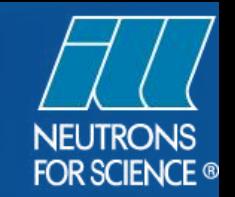

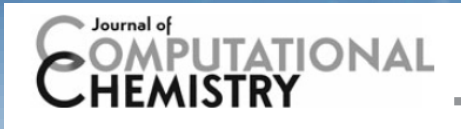

**WWW.C-CHEM.ORG** 

**SOFTWARE NEWS AND UPDAT** 

#### nMoldyn 3: Using Task Farming for a Parallel **Spectroscopy-Oriented Analysis of Molecular Dynamics Simulations**

Konrad Hinsen,<sup>[a,b]</sup> Eric Pellegrini,<sup>[c]</sup> Sławomir Stachura,<sup>[a,b]</sup> and Gerald R. Kneller<sup>\*[a,b,d]</sup>

Version 3: ILL involvement - Eric Pellegrini Major code upgrade Task-farming parallelisation (Pyro) J of Comp Chem 2012, 33, 2043-2048

# nMOLDYN @ ILL (Eric Pellgrini)

#### Version 3: Agence National pour la Recherche (ANR) project – THALER (2008 – 2010 inc) Post-doc: Eric Pellegrini

Version 4 (MDANSE): ANR project – SPUTNIK (2011 – 2013 inc) Post-docs: Bachir Aoun (2 yrs), Gael Goret (1 yr) Build server/CI: Jenkins with Yannick Raoul, GitLab with Jamie Hall & Fabien Pinet (ILL/IT) Scientific support: with Miguel Gonzalez All supervised by Eric Pellegrini

### **nMOLDYN3**

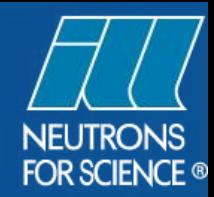

#### **THALER Objectives:**

- Improving portability  $\rightarrow$  easier installation ...
- Reorganization of the code
- New scientific features
- New Graphical User Interface
- Improving readability  $\rightarrow$  developer/user
- Improving ergonomy
- Improving performance  $\rightarrow$  parallelization

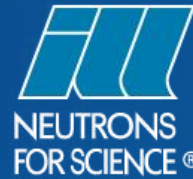

#### **nMOLDYN 3 - new scientific features**

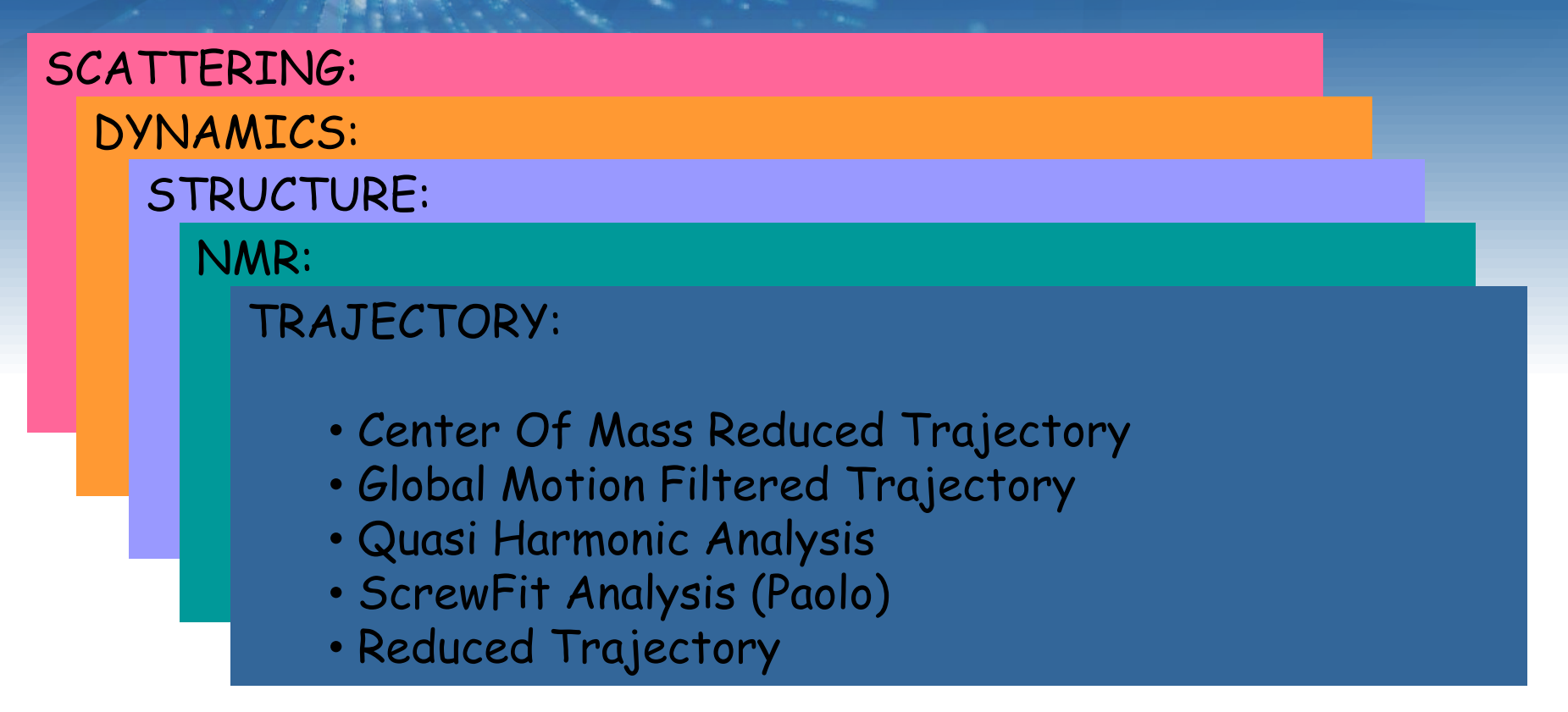

Read trajectories from many MD codes (classic & DFT): CHARMM, NAMD, LAMMPS, DL\_POLY, (AMBER, GROMACS ?) VASP, Materials Studio (DISCOVER, FORCITE, CASTEP, DMOL, DFTB)

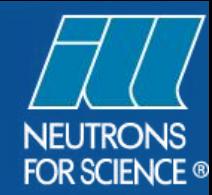

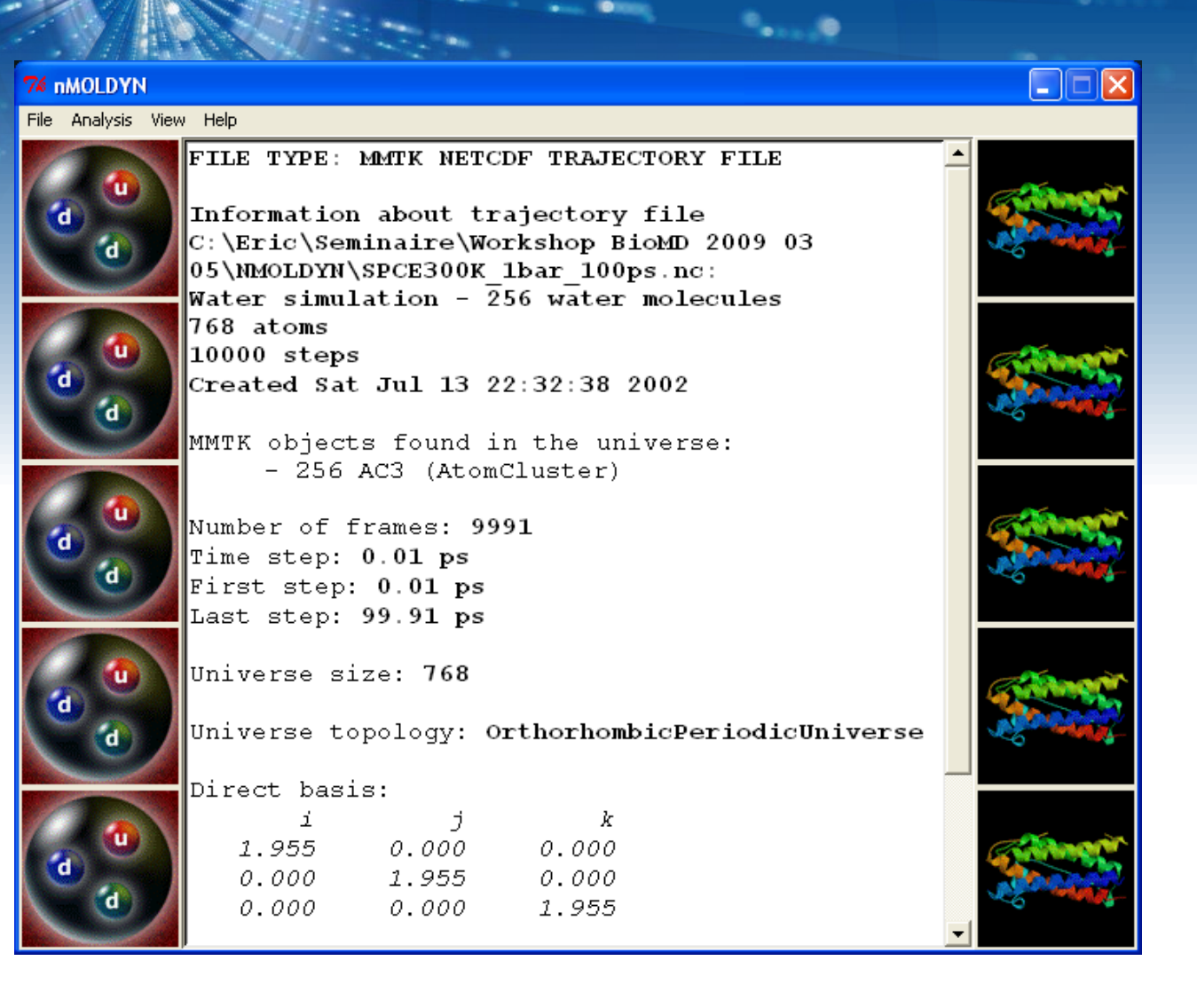

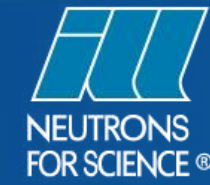

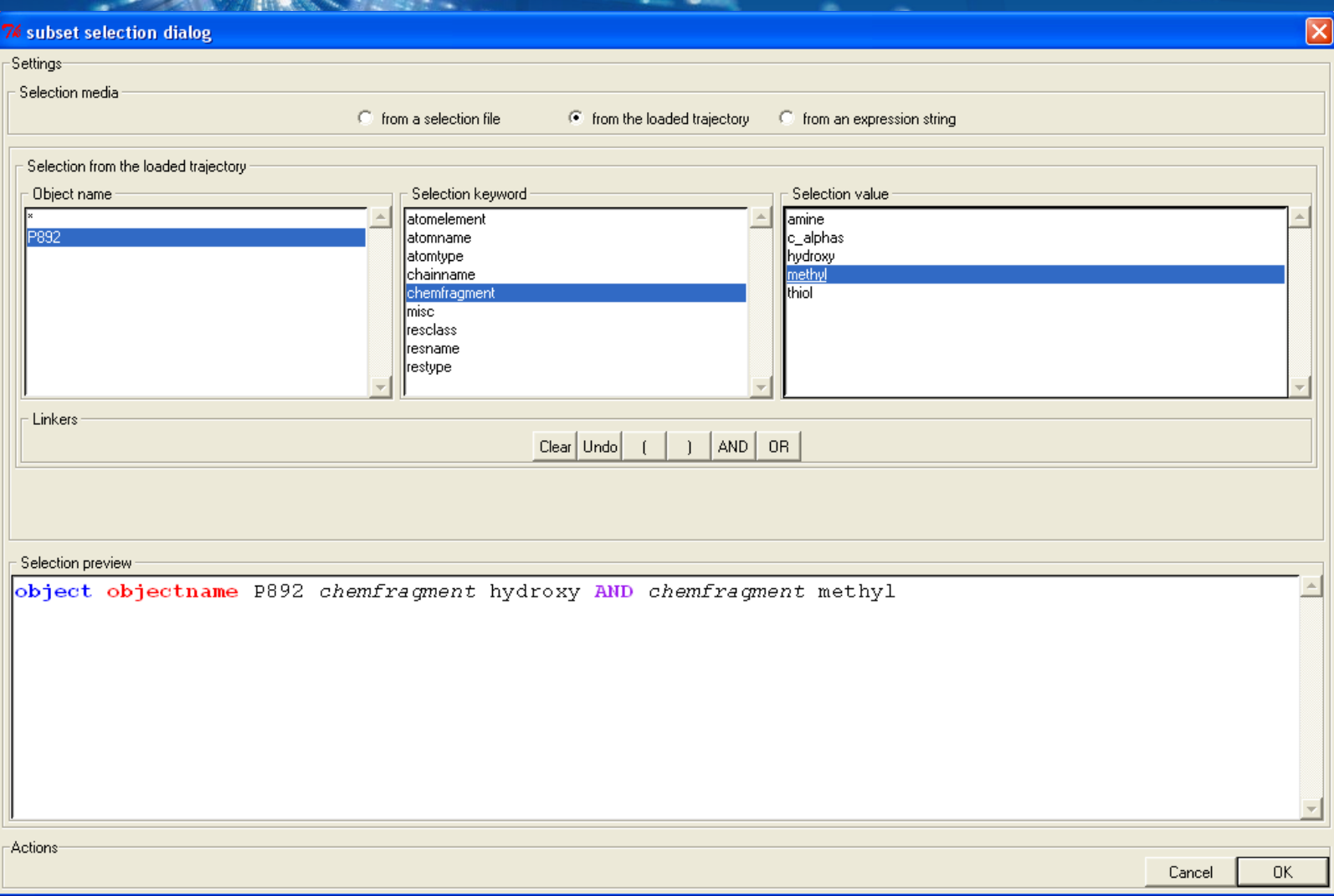

ia.

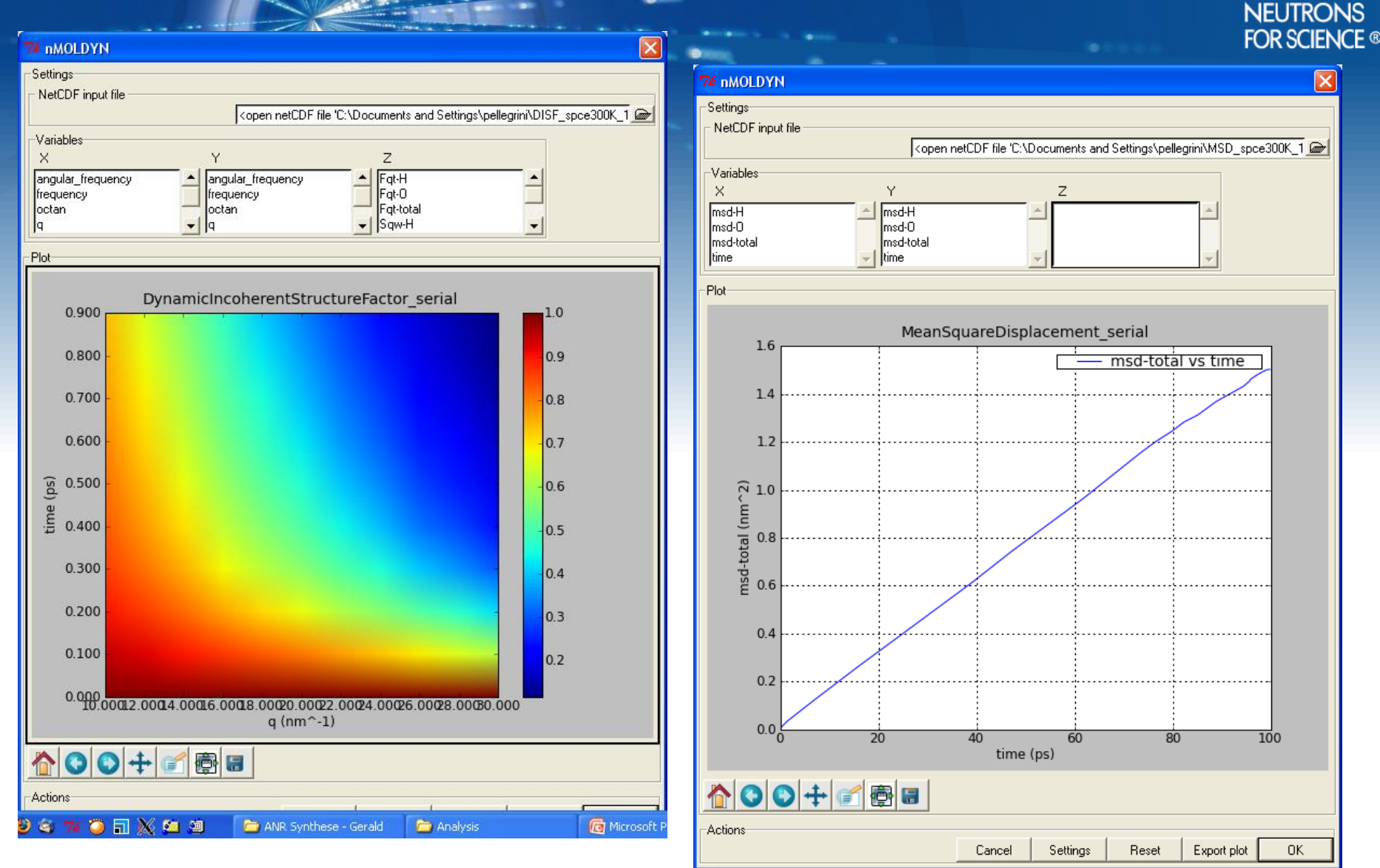

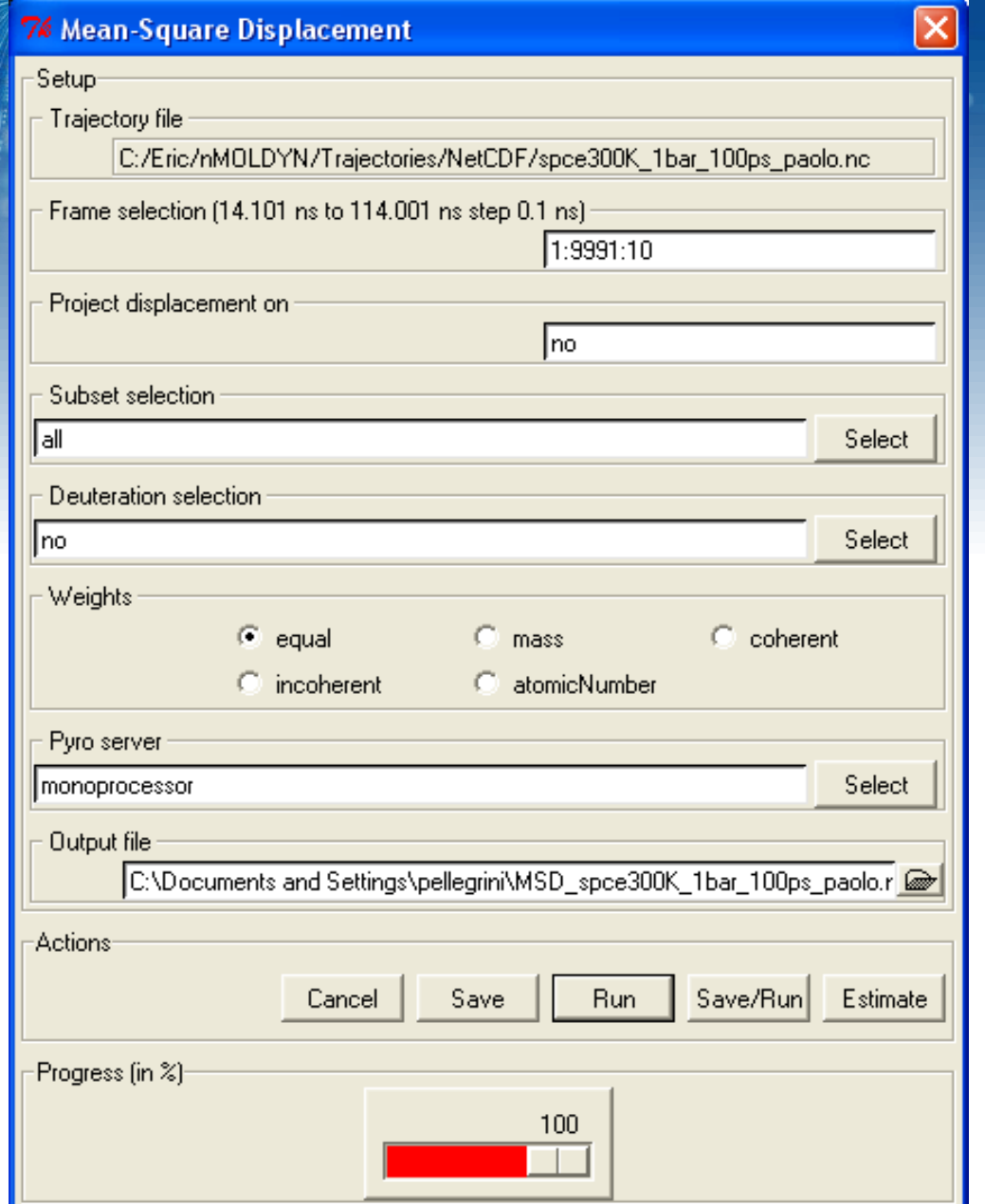

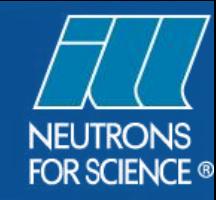

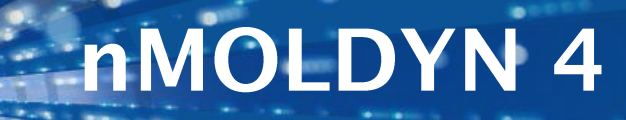

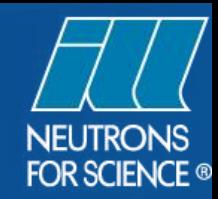

#### **SPUTNIK Objectives:**

- Integrating experiment related effects neutron flight simulator
- « Combining » nMoldyn and McStas
	- Simple interface between the codes
	- Web service
- Integrating simple ray-tracing simulations in nMoldyn
- and/or analytical solutions
- PSI SINE2020 • On-going upgrade of nMoldyn (e.g. Linux/Mac install, 64-bit code, parallelisation/cluster optimisation, complete separation of front (GUI) and back end,…)

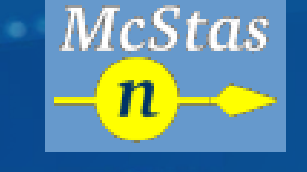

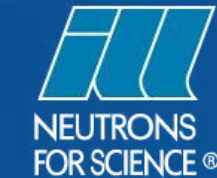

## Instrument simulations and virtual experiments

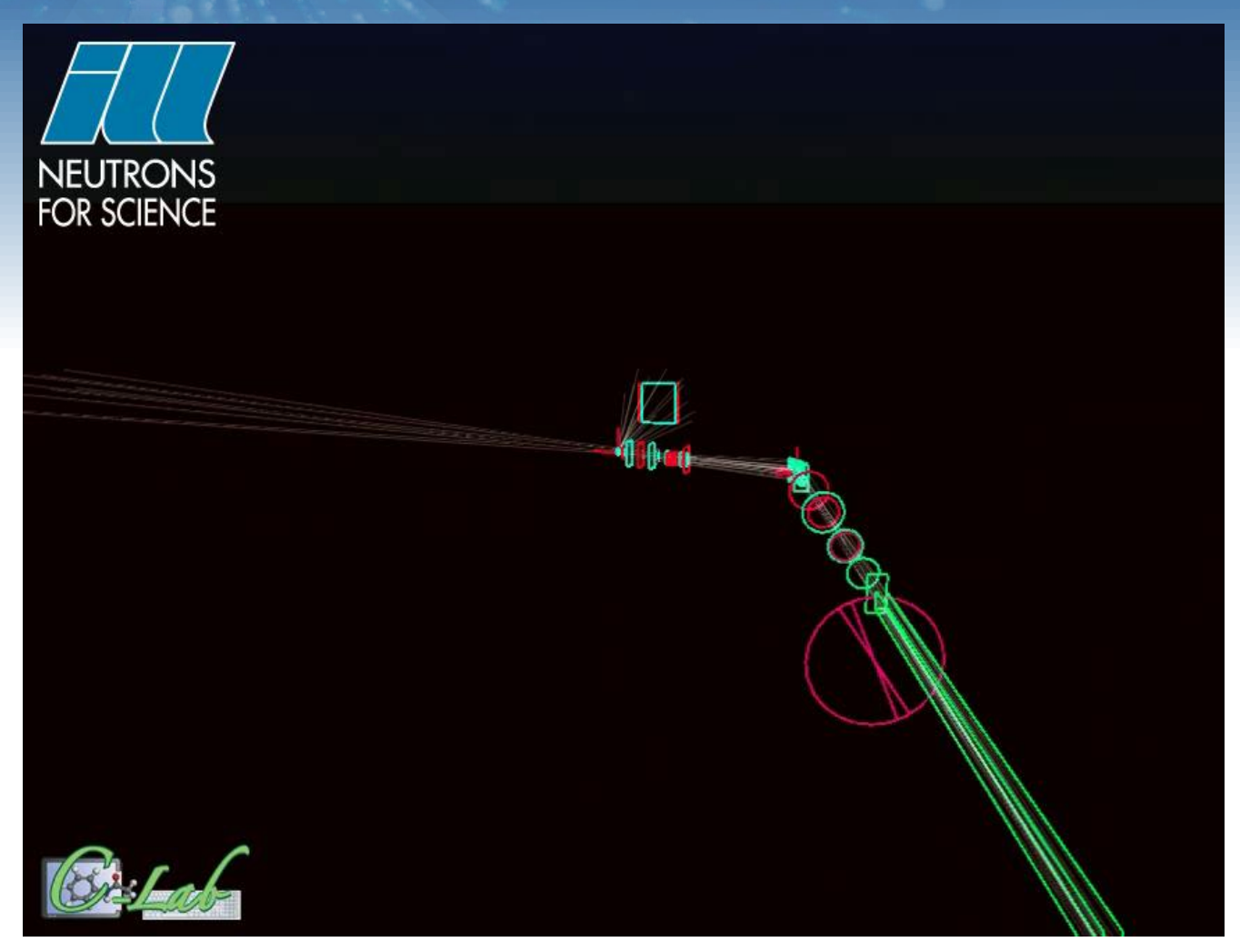

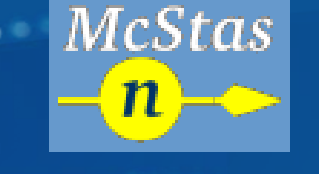

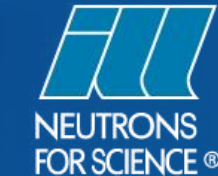

## Instrument simulations and virtual experiments

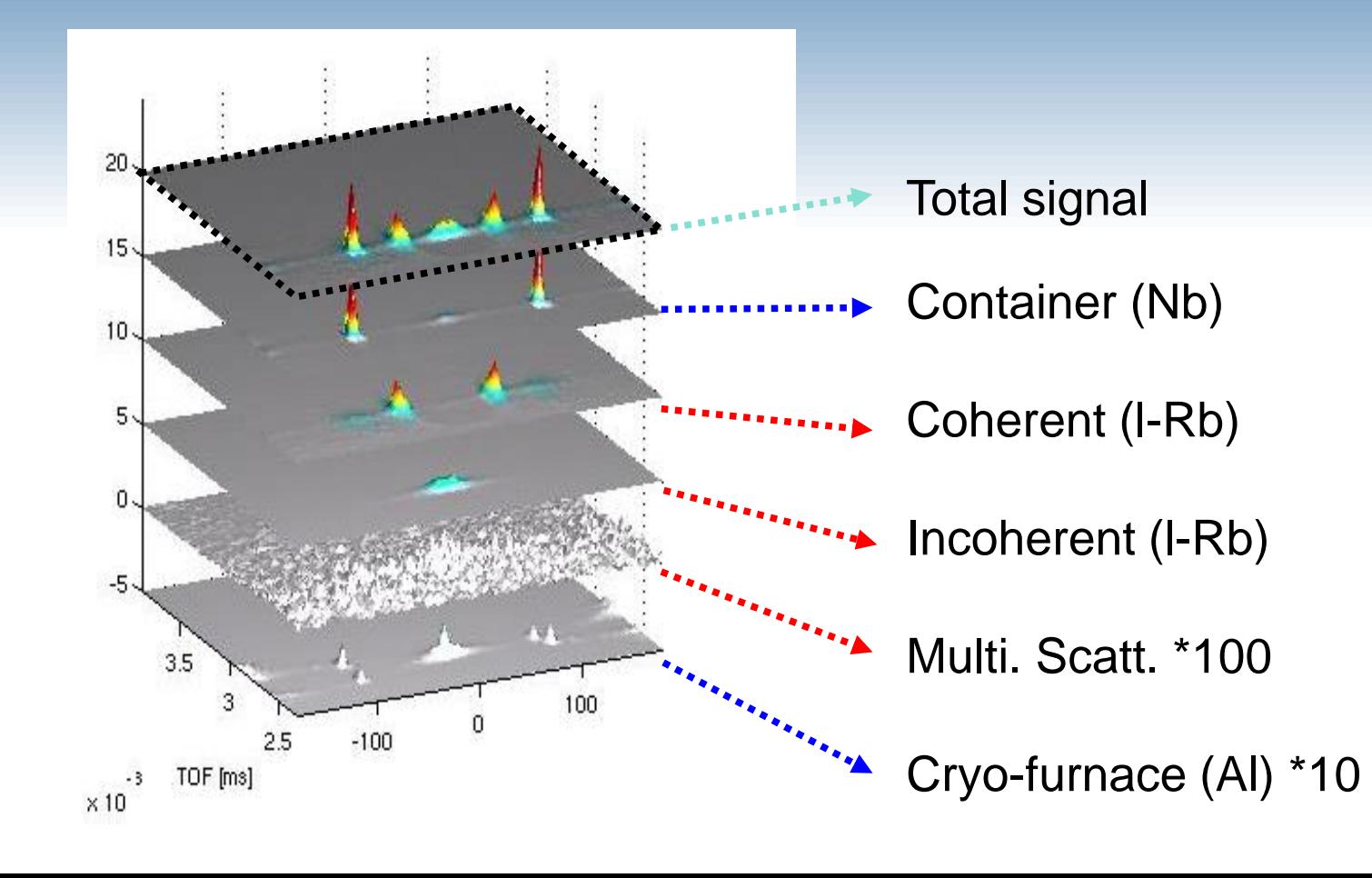

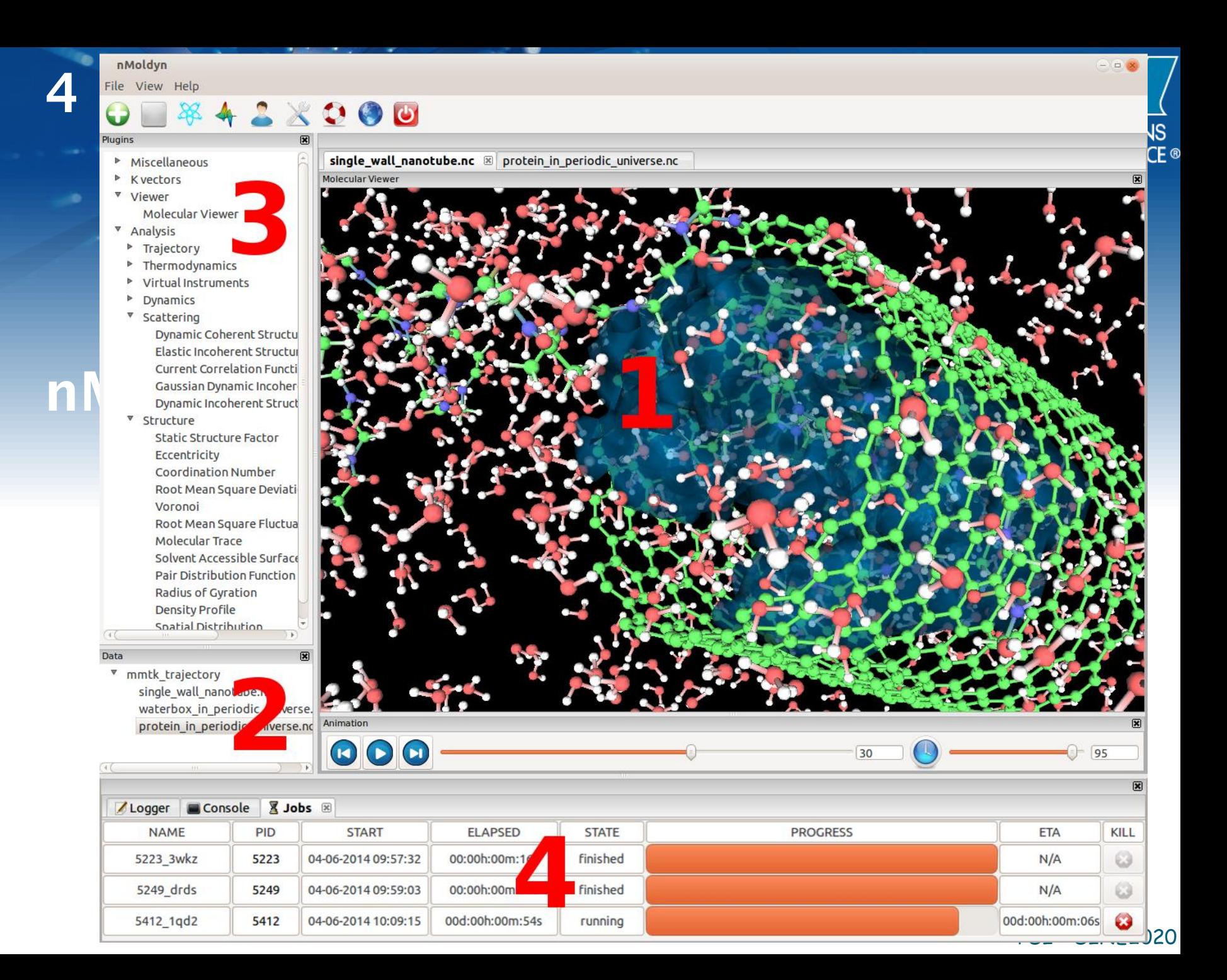

## **nMOLDYN4**

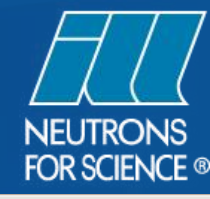

 $\bullet$   $\bullet$ 

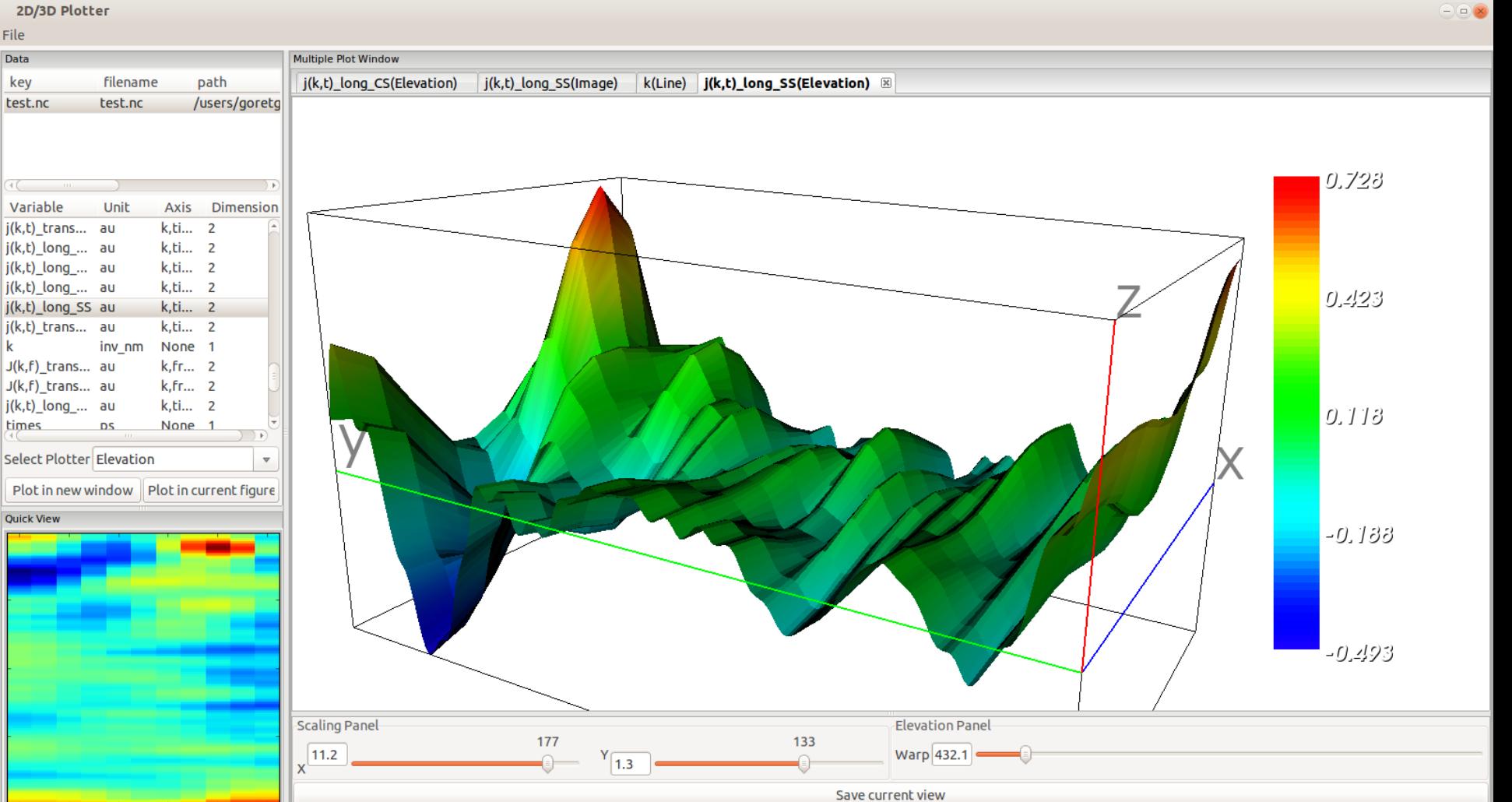

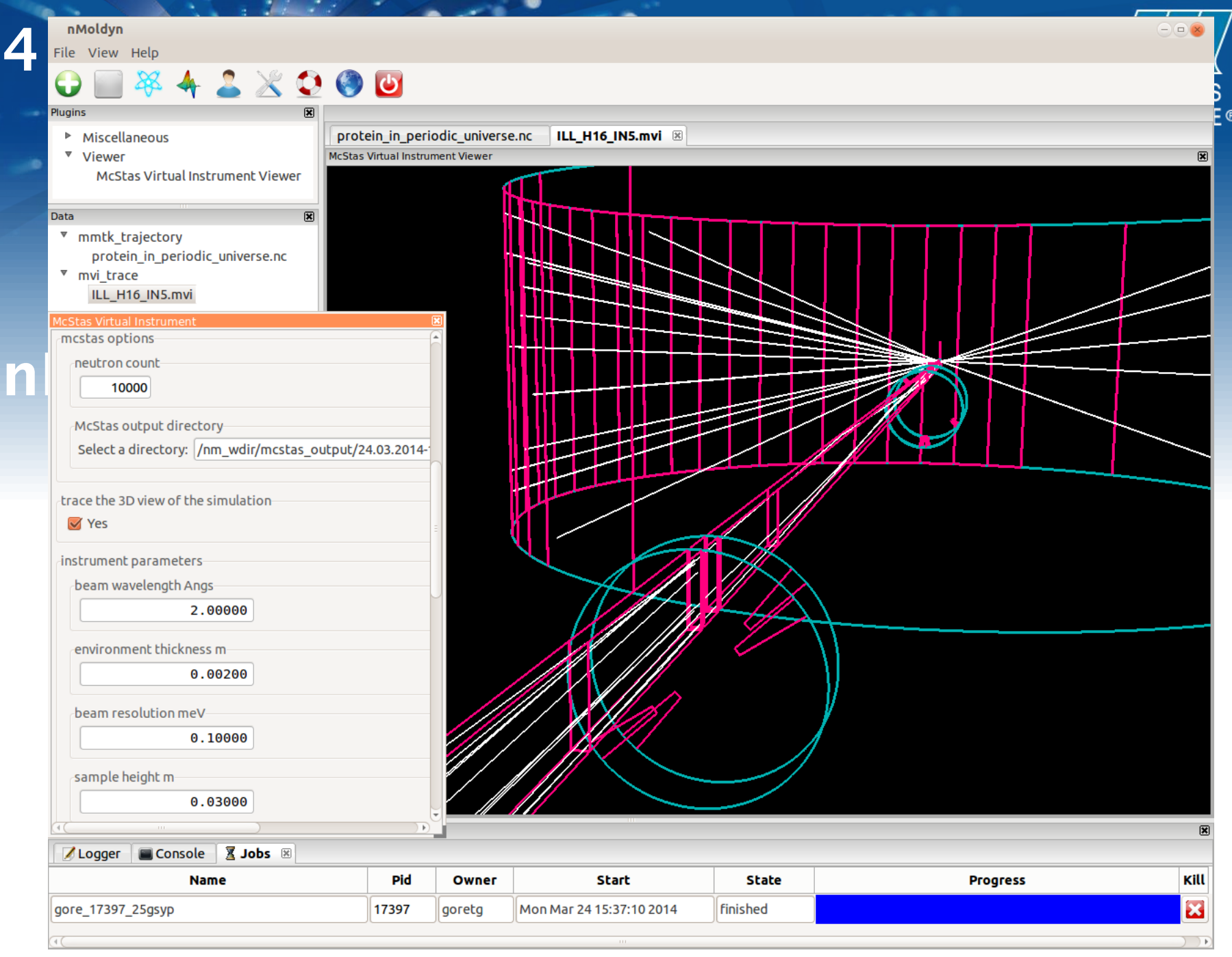

#### **PSI - SINE2020**

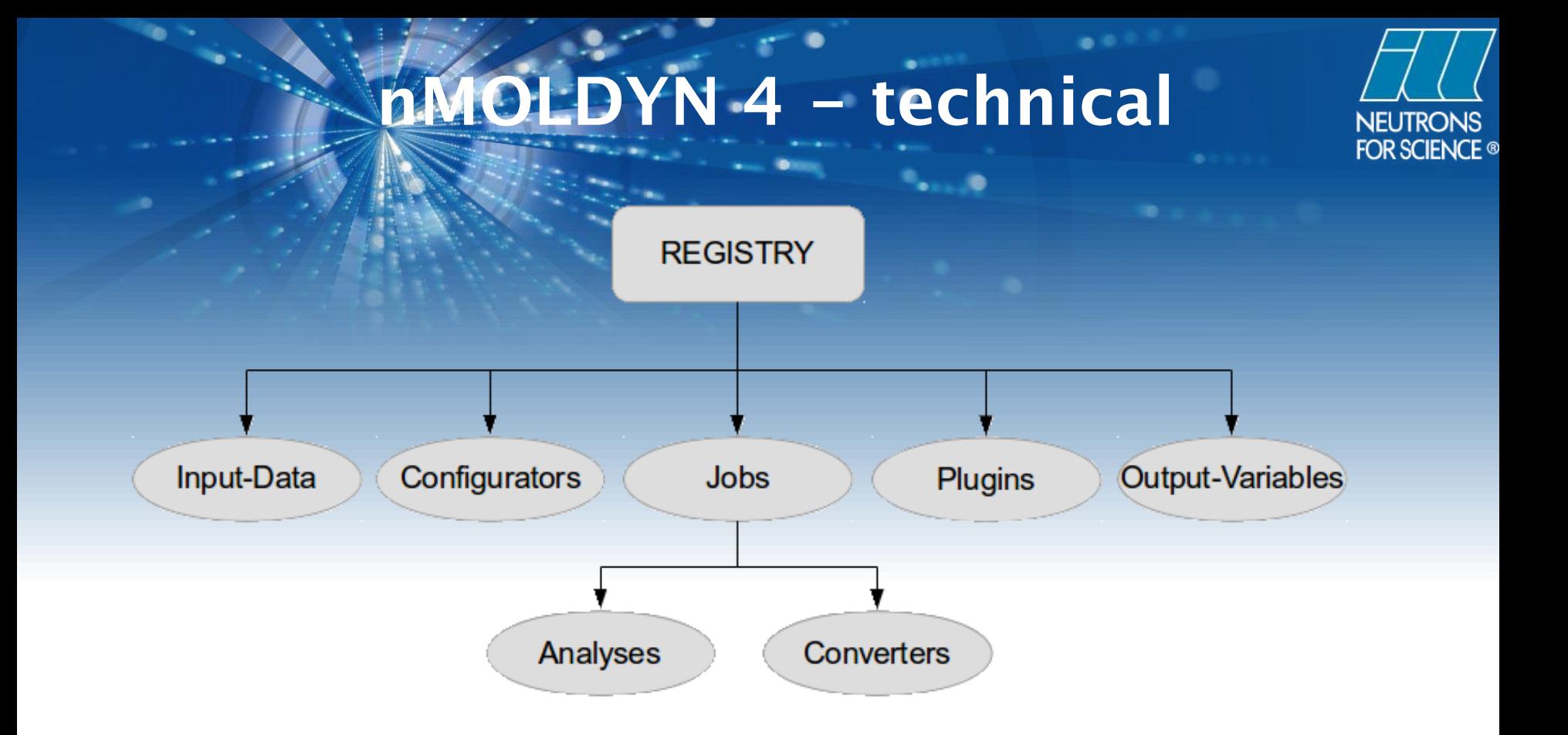

Based on Python, Cython, WxWidget, Matplotlib, VTK,… Automated GUI generation and menu update for new analyses

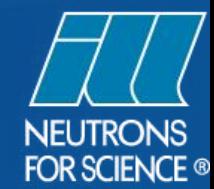

## $nMOLDYN 4 \rightarrow MDANSE$

#### MDANSE – Molecular Dynamics to Analyse Neutron Scattering Experiments

nMoldyn

**MMTK** 

PSI – SINE2020

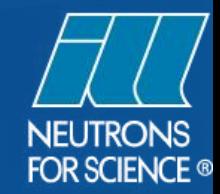

#### **MDANSE 4 in SINE2020?**

#### **SINE2020 Objectives: Idea…**

- 1 person year of effort to include Lattice Dynamics in **MDANSE**
- Read vibration frequencies and displacement vectors (as a function of wavevector) from as many codes as possible •mainly DFT: VASP, CASTEP, DMOL, ABINIT, QUANTUM EXPRESSO, etc •or output from PHONOPY •alternative to PHONON from Krzysztof Parlinski, coupled to VASP, SIESTA, WIEN2K, widely used at ILL
- Analyse Lattice Dynamics
	- Calculate NS spectra for powders & single crystals on TAS (including TOSCA/Lagrange-like) and TOF
	- PSI SINE2020 • Provide additional analyses: thermodynamic quantities (enthalpy, entropy, free energy, heat capacity, MSD), participation ratio, Gruneisen parameters,…

#### **SINE2020 @ ILL**

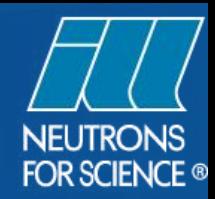

#### **Nominally**

• 2 person years of effort for MANTID @ ILL in addition to ILL Bastille/Endurance funding

- •ILL has recruited 3 programmers for 3 years starting May 2 2016 •ILL has negotiated 1 year of consulting with Tessella (Ian Bush) starting April 18 2016)
- 1 person year of effort for QENS
- 1 person year of effort for Lattice Dynamics
- Not ready to start QENS and Lattice Dynamics because of MANTID activity
- PSI SINE2020 • ISIS/STFC (e-Science) starting a similar Lattice Dynamics project –combine resources, decide on most appropriate, collaborative solution